*Sixth LACCEI International Latin American and Caribbean Conference for Engineering and Technology (LACCEI'2008) "Partnering for Success: Engineering, Education, Research and Development" 4-6 June 2008, Tegucigalpa, Honduras.* 

# **Tecnología Móvil al Servicio de un Laboratorio de Prácticas de Ingeniería de Administración de Proyectos.**

#### **Aurora Pérez Rojas**

UniversidadAutónoma del Estado de Hidalgo, México, auropr@uaeh.edu.mx

**Joselito Medina Marín** 

UniversidadAutónoma del Estado de Hidalgo, México, jmedina061074@yahoo.com.mx

#### **Sergio Ortiz Lugo**

UniversidadAutónoma del Estado de Hidalgo,México, nerv.sergio@hotmail.com

#### **RESUMEN**

La tecnología móvil, utilizada en el diseño de un sistema de entrenamiento, permiten a los estudiantes, profesores y administrativos eliminar las fronteras de un laboratorio y hacer este interactivo desde cualquier lugar en que se encuentren. Los celulares, Pda´s, etc serán el medio de responder las preguntas y consultar las evaluaciones que el profesor hace a sus alumnos, facilitando la selección de alternativas previamente preparadas por el profesor que responden a cambios en el medio circundante, flexibilizando las clases y haciéndolas mucho mas interactivas y dinámicas.

El sistema diseñado se denomina KitProject, el cual consta de ejemplos con diferentes versiones en cada sesión de trabajo, permitiendo facilitar el aprendizaje y entrenamiento de maestros y estudiantes del tema de administración de proyectos facilitando además la solución de problemas mediante ejemplos típicos que les sirvan de base para la solución de problemas reales. Esto se logra al seleccionar por parte del alumno propuestas de solución, así como mostrarle su avance en la de solución de dichos ejemplos.

El sistema consta de 3 módulos, dos de ellos con los conceptos principales del tema, uno manipulado por el profesor y otro para que el alumno prepare su entrenamiento y un modulo con equipos móviles que facilitará la selección de un juego por equipo en cada sesión de trabajo incrementando la complejidad en la solución del problema paulatinamente. En este trabajo han participado alumnos de licenciatura en Ingeniería Industrial y Maestría en Ciencias computacionales y Maestría en Ciencias de la Ingeniería Industrial, todos pertenecientes a la UAEH, dirigidos por un equipo del CA de Sistemas Sociotécnicos del Centro de Investigación Avanzada en Ingeniería Industrial.

**Palabras claves:** Móviles, Tecnologías educativas, Administración de Proyectos

#### **ABSTRACT**

Mobile technology, which can be used in the design of a training system, let to students, professors, and administrative personnel to work outside a lab or an office, and they can perform an interactive access to their working center wherever they are. Cell phones, PDA's, among others, will be the way to ask for something, or review the notes that a teacher made to his students, making it easier the relationship professor-student through the sending of information to each other, having interactive and dynamic classes.

The designed system, named KitProject, contains examples with different versions in each working session, facilitating the learning and training of teachers and students in the area of project administration. In addition, they can see how a problem is resolved trough typical examples that are useful to understand and find solutions to real problems. This is achieved by the student when he selects solution proposals and he can review the advances in the solution of those examples.

The system contains three modules; two of them have the main concepts of the theme. The first one is accessed only by the professor, and the second is used by the student in order to prepare his training, and the last one contains mobile devices used to select the options of the system, and start the operation of the training, once initiated the game, the professor can modified the options of the play, making it more complex to the students, like in the real life. In this work are involved graduated and post graduated students from Industrial Engineering and Computer Sciences, all of them of the Hidalgo State Autonomous University. This project is directed by the Socio technique academic team of the Advanced Research Center of Industrial Engineering.

**Keywords:** Mobile technology, Educative technology, Project administration

## **1. INTRODUCCION**

La tecnología con equipos móviles ha revolucionado las fronteras de un espacio cerrado, ha permitido que en cualquier lugar haya interacición entre las personas. Estas facilidades no pueden dejar de aprovecharse en función de la educación, esta flexibilidad de romper las fronteras del aula son necesarias para darle vida al aprendizaje, facilitando las respuestas en tiempo real.

El objetivo de este trabajo es agilizar el proceso de aprendizaje de los estudiantes a nivel licenciatura y a las personas que tengan interés sobre el conocimiento de la Administración de Proyectos **(**Gido, J & Clements, J.P**)**, haciendo uso de recursos teóricos, prácticos y tecnológicos pero sobre todo de aspectos lúdicos los cuales hacen más dinámico la comprensión del tema y están acorde con los cambios tecnológicos. Esto permite adiestrar a estudiantes en el uso de las tecnologías móviles que incrementan el flujo de operaciones en una organización, provocando la modificación de los métodos administrativos convencionales.

Hasta hace algun tiempo los kit de entrenamiento de ingeniería se caracterizaban por desarrollarse en un aula y durante el transcurso de una clase, cuestión esta que no siempre es posible realizar totalmente puesto que las clases son como máximo de dos horas de duración. Romper la barrera del tiempo de duración de una clase y posibilitar que se entrene un conjunto de alumnos a la velocidad con que se envia un mensaje, cuestión esta que es comun en nuestros dias, es la premisa con la que partió el desarrollo de este trabajo.

La tecnología de los equipos móviles asociadas a las PC ha permitido el diseño de una arquitectura para obtener un prototipo de laboratorio móvil que de servicio a prácticas de Ingeniería donde los datos son capturados por los alumnos. A través de los equipos móviles se captura la respuesta de los alumnos ante eventos "imprevistos" y que el profesor introduce, los que implican el análisis y solución, por parte de los alumnos en tiempo real.

Una vez que se han estudiado las características de los equipos móviles, se determinó la arquitectura correcta que facilita la manipulación de datos tanto de entrada como de salida al sistema y bajo diferentes escenarios de pruebas de acuerdo al tipo de prácticas que se desean diseñar.

En general se requiere de una Laptop o PC y un móvil para cada equipo de alumno, que en principio se ha manejado para 10 equipos que pueden tener hasta 4 alumnos. Se ha elaborado el sistema computacional que permite la interacción entre profesores y alumnos en tiempo real.

La factibilidad de generalizar este proyecto en otras universidades es notoria además de que el costo de introducción sería muy inferior a cualquiera de las variantes existentes actualmente, tanto de comprar nuevos Kits de prácticas en el extranjero, o desarrollarlos con otra variante de equipos computacionales.

## **2. DESCRIPCIÓN DEL KITPROJECT**

KitProject está diseñado para facilitar el aprendizaje de la asignatura Administración de Proyectos, haciendo uso de recursos teóricos, prácticos y tecnológicos. KitProject es un laboratorio móvil operado por PC's mediante un sistema computacional. En la PC o Laptop se encontrará el servidor de todo el software y los equipos móviles serán clientes de dicho servidor.

Los clientes serán usados para trabajar en el desarrollo y administración de un proyecto seleccionado y activado previamente por el Instructor del seminario quien podrá modificar las características de dicho proyecto e incluso administrar mas proyectos existentes en el servidor y con los cuales se pretende que los alumnos interactúen usando el sistema.

Las personas que interactuaran con el sistema son:

- Instructor: es quien imparte el seminario, organiza y evalúa los resultados del juego Kit Project.
- Alumno (Equipos de n alumnos): es la persona que asiste al seminario y formando equipos (cuando el número de alumnos lo permite) participa en Kit Project y de esta forma pone a prueba los conocimientos adquiridos en el seminario.

Funcionalidades identificadas y que son cubiertas por el sistema:

- El proyecto y sus características (requerimientos de inicio, distribución del proyecto, solicitud de propuesta, etc.)
- Tabla de tiempos
- Orden de las actividades, Actividades sucedentes y precedentes y Nivel de las actividades
- Tabla de actividades en el tiempo
- Factores que determinan el costo del proyecto y Restricciones impuestas
- Catálogos
	- o Actividades que incluye cada proyecto
	- o Tarjetas de modificación de actividades por sesión
	- o Tipos de eventos
	- o Tabla de costos
	- o Datos del Instructor
	- o Datos del alumno
	- o Definición de los equipos
- Aptitudes y habilidades del personal que afectan al costo del proyecto
- Estructura de la división del trabajo
- Log de alumnos (registro de las actividades de cada alumno dentro del sistema)

#### Otras funcionalidades:

- Modificación y monitoreo de los equipos y evaluación de su proyecto
- Selección y modificación del proyecto tipo
- Seleccionar y modificar el conjunto de actividades que tendrá el proyecto
- Calcular y comparar tiempos de terminación (más temprano y más tardíos)
- Calcular y comparar tiempos de holgura
- Decisión de cual sesión se jugará y Guardar los resultados individuales de cada equipo
- Diagrama de red del proyecto

#### **3. DESARROLLO DE KITPROJECT CON MOVILES**

Este es uno de los tres módulos con que cuenta la aplicación:

- El primero es considerar al instructor como administrador, este debe de introducir los proyectos, definir las sesiones de trabajo, etc. PC Servidor.
- El segundo considera al alumno para planear un proyecto e introducirlo a los conceptos claves de la materia de Administración de Proyectos. PC Servidor.
- El tercero es la aplicación a través de equipos móviles alumno-instructor de diferentes sesiones de trabajo para un proyecto particular. PDA Clientes

Cada equipo o conjunto de alumnos, contará con un equipo móvil (PDA). Debido a la no disponibilidad de estos actualmente se ha probado y diseñado el sistema utilizando un emulador de PDA que brinda SUN y que está libre en la red. Con el mismo se ha simulado y se ha probado la funcionalidad del tamaño de las pantallas, además que se ha vinculado con los datos que se almacenan en la Base de datos del sistema para mantener actualizadas las respuestas y la interacción de los equipos de trabajo que participan en el proyecto.

Cada sesión en KitProject contempla al instructor y a los alumnos que a su vez forman equipos. Dado que se busca formar equipos de trabajo, los cambios que realice un miembro de algún equipo deben ser visibles inmediatamente, a otros miembros del mismo equipo, pero nunca a otro equipo.

En general el módulo interactivo funciona a partir de que el instructor selecciona el proyecto que se va a desarrollar y una sesión del mismo. Cabe desatacarse que cada proyecto se puede dividir en n sesiones de trabajo y cada una de ellas pueden tener hasta 5 tarjetas diferentes las cuales hacen que la solución varíe con las alternativas que se presentan. Los alumnos solo ven un numero a seleccionar, pero el contenido de esa tarjeta no se ve, solo hasta que es seleccionada, una tarjeta en una sesión no puede salir en más de un equipo, por lo que esa restricción hace que la sesión sea particular a cada equipo. Estas tarjetas tienen el objetivo de introducirle variantes que introduzcan facilidades o dificultades y que el alumno debe dar solución en esa sección, capturando sus respuestas, almacenando las mismas para que el instructor pueda evaluar posteriormente el desempeño del equipo en la solución de problemas.

El instructor o administrativo del sistema es el encargado de cargar los proyectos que entienda pertinentes aunque el sistema contempla en su Base de Datos 3 proyectos relativos al tema y que aumentan la complejidad de su solución a medida que avanzan las sesiones de trabajo.

Al iniciar la aplicación se presenta la pantalla de acceso, en la cual se deben introducir los siguientes datos, ver Figura 1:

- Nombre del Proyecto: Este debe ser el proyecto con el que indique el instructor que se va a trabajar.
- Número del Equipo y Password para su enlace con la aplicación servidor
- Número de la Sesión que se va a trabajar en la clase.

Los alumnos previamente tienen el proyecto que se selecciona con la duración de sus actividades, sobre las que se hacen los cálculos con las nuevas variantes que se presentan.

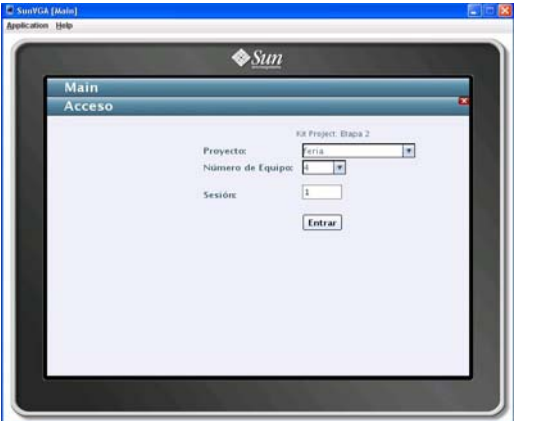

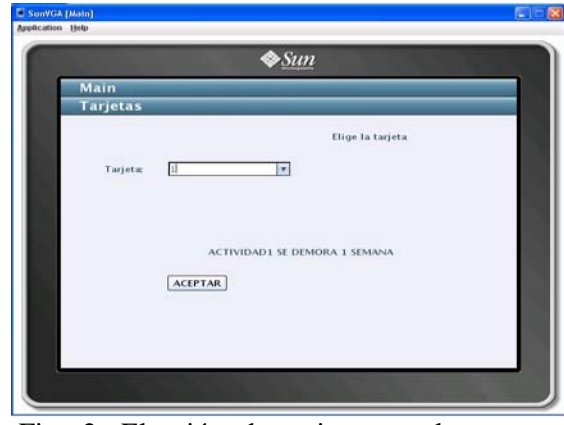

Fig. 1. Pantalla de acceso al KitProject Fig. 2. Elección de tarjeta con la que se trabaja en la sesión

En la Figura 2 se muestra la pantalla donde se elige de la lista de tarjetas que el instructor asignó a esa sección que se presenta, una tarjeta, esto con el fin de que cada uno realice un ejercicio diferente pero sobre el mismo proyecto, aunque nada impide que sea la misma para 2 o más equipos, esto se deja a consideración del instructor.

De las tarjetas a seleccionar solo se muestran su código para que el alumno no pueda seleccionar una en particular sino que sea fortuita su selección. Una vez seleccionada aparece su descripción y esta selección no puede ser cambiada.

Finalmente, se deben capturar los resultados de los cálculos que se tuvieron que realizar de acuerdo a la tarjeta elegida. En el caso en cuestión hay que recalcular los tiempos de duración y terminación más tempranos y tardíos que han sido modificados con la tarjeta sacada, además la holgura del sistema a partir de los cambios y cuanto costará y su duración final. Estos datos son objeto de evaluación por parte del instructor el cual una vez aceptada la captura de ellos será objeto de comentarios u observaciones por parte del profesor-instructor.

Cuando el equipo está seguro de que las respuestas que se indican en los cuadros de texto son las correctas, se debe dar clic en el botón enviar. Con esto finaliza el proceso. En la fig 3 se muestra como quedan los datos listos para ser enviados y en la figura 4 como se pueden observar las conclusiones que brida el instructor que podrá ser visualizada a manera de consulta.

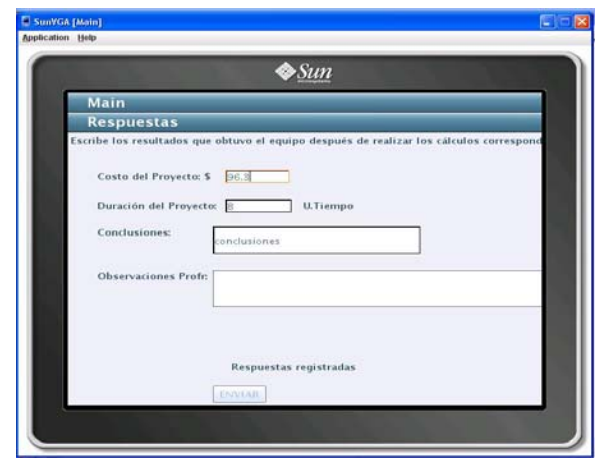

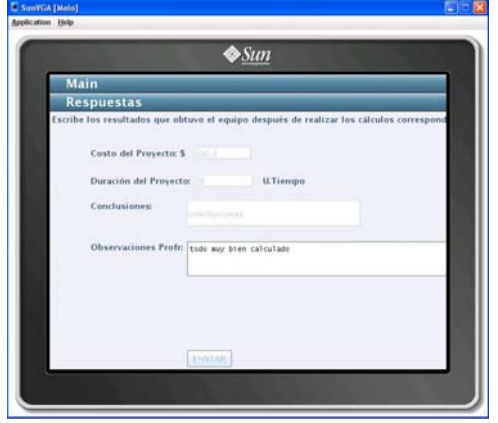

Fig. 3. Captura de Resultados Fig. 4. Consulta de respuestas y observación del profesor

La aplicación para móviles que se desarrolló es en línea, tomando en consideración que la misma tiene un conjunto de direcciones IP que serán asignados por el profesor a cada equipo. Los alumnos acceden a la aplicación, en clase o fuera de ella, dando primeramente su identificación y password. El sistema valida esta información y automáticamente pueden acceder a la aplicación seleccionando las preguntas y permitiéndose capturar sus respuestas. Además es posible consultar la evaluación que el profesor hizo, sin poder modificar las respuestas que inicialmente se capturaron. Por supuesto que cada equipo solo ve sus resultados y accederá a la vista que le corresponde de la BD del sistema.

Para esta versión, 1.1 se decidió utilizar Java EE (Enterprise Edition) JDK 1.6 el Sistema de Gestión de Base de Datos SQLServer 2005, Service Pack 1, Microsoft SQL Server 2005 JDBC Drivers 1.1, NetBeans IDE 5.5 Mobility (Java ME), Emuladores de equipos móviles de SUN. La arquitectura seleccionada es siempre online basada en web. Dentro de esta arquitectura el cliente trabaja siempre online a través de una red móvil. La capa de presentación se encuentra completamente del lado del cliente, donde sólo se necesita un navegador para la desplegar la interfaz gráfica de usuario (GUI). La capa de aplicación y la capa de datos que contiene la base de datos se localizan del lado del servidor. Las principales ventajas de esta arquitectura según (Gruhn V., Köhler A. 2006), (Barry & Associates) son:

- Sólo se necesita un navegador de lado del cliente.
- Permite la cooperación con un gran número de sistemas cliente independientemente del sistema operativo del cliente u otras condiciones del lado del cliente.
- Toda la lógica se encuentra del lado del servidor y no se necesitan mecanismos de actualización y sincronización. Todos los clientes pueden trabajar en la misma base de datos central, usando datos recientes.
- La tarea de administrar estos sistemas es pequeña comparada con las otras arquitecturas.

La base de datos sobre el SQL Server 2005 permite almacenar los datos de todos los proyectos que se quieren tener para prácticas de entrenamiento, por lo que no hay restricción en la cantidad de proyectos, ni en la cantidad de actividades para planear en cada proyecto. Los alumnos se almacenan por curso, y los proyectos vigentes dependen de la selección que haga el instructor, de querer adicionar algún otro es posible dado que hay pantallas de captura y actualización que en el módulo de administración lo permiten.

Se facilita la emisión de tablas y gráficos en el módulo del alumno, que muestran el estado del proyecto a planear, asi como se muestran ayudas para resolver las situaciones que aparecen de entrenamiento.

#### **4. CONCLUSIONES**

Esta aplicación se esta actualizando con la versión del NetBeans 6.0.1 Mobility (Java ME) y el Java EE (Enterprise Edition) JDK 1.6.4 y el Sistema de Gestión de Base de Datos SQLServer 2005, Service Pack 4. Esta versión permite utilizar el emulador de equipos móviles de SUN que esta integrado en el NetBeans simplificando su desarrollo.

En el desarrollo de esta aplicación han participado alumnos de licenciatura en Ingeniería Industrial, Maestría en Ciencias Computacionales y Maestría en Ciencias de la Ingeniería Industrial, todos pertenecientes a la UAEH, dirigidos por un equipo del Cuerpo Académico de Sistemas Sociotécnicos del Centro de Investigación Avanzada en Ingeniería Industrial. Las facilidades que se brindan en esta aplicación no sustituye al instructor, solo le facilita el trabajo y el entrenamiento con los alumnos, permitiendo mejorar el entrenamiento de los estudiantes, tanto de los que han participado en la investigación que conlleva este desarrollo como los que utilizan la aplicación, redundando en el mejoramiento de la calidad de la docencia.

# **REFERENCIAS**

Barry & Associates Inc. Service-oriented Architecture (SOA). 2000-2007 http://www.servicearchitecture.com.

Gido, J & Clements, J.P., Administración Exitosa de Proyectos, Segunda Edición, México, 2003.

Gruhn Volker, Köhler André. Aligning software architectures of mobile applications on business requirements. 2006.

Ivar Jørstad, Schahram Dustdar , Do van Thanh. Service-Oriented Architectures and Mobile Services Java EE. http://www.netbeans.org/features/web/java-ee.html

Java for Windows. SUN. http://www.java.com/en/download/windows\_ie.jsp

Knudsen,JMIDP Emulator http://developers.sun.com/mobility/midp/articles/emulators/

Knudsen,J and Nourie,D.Wireless Development Tutorial Part I.

http://developers.sun.com/mobility/midp/articles/wtoolkit/

NetBeans Ide 6.0 Mobility (Java Me) http://www.netbeans.org/features/javame/index.html

# *Autorización y Renuncia*

*Los autores authorizan a LACCEI para publicar el escrito en los procedimientos de la conferencia. LACCEI o los editors no son responsables ni por el contenido ni por las implicaciones de lo que esta expresado en el escrito*